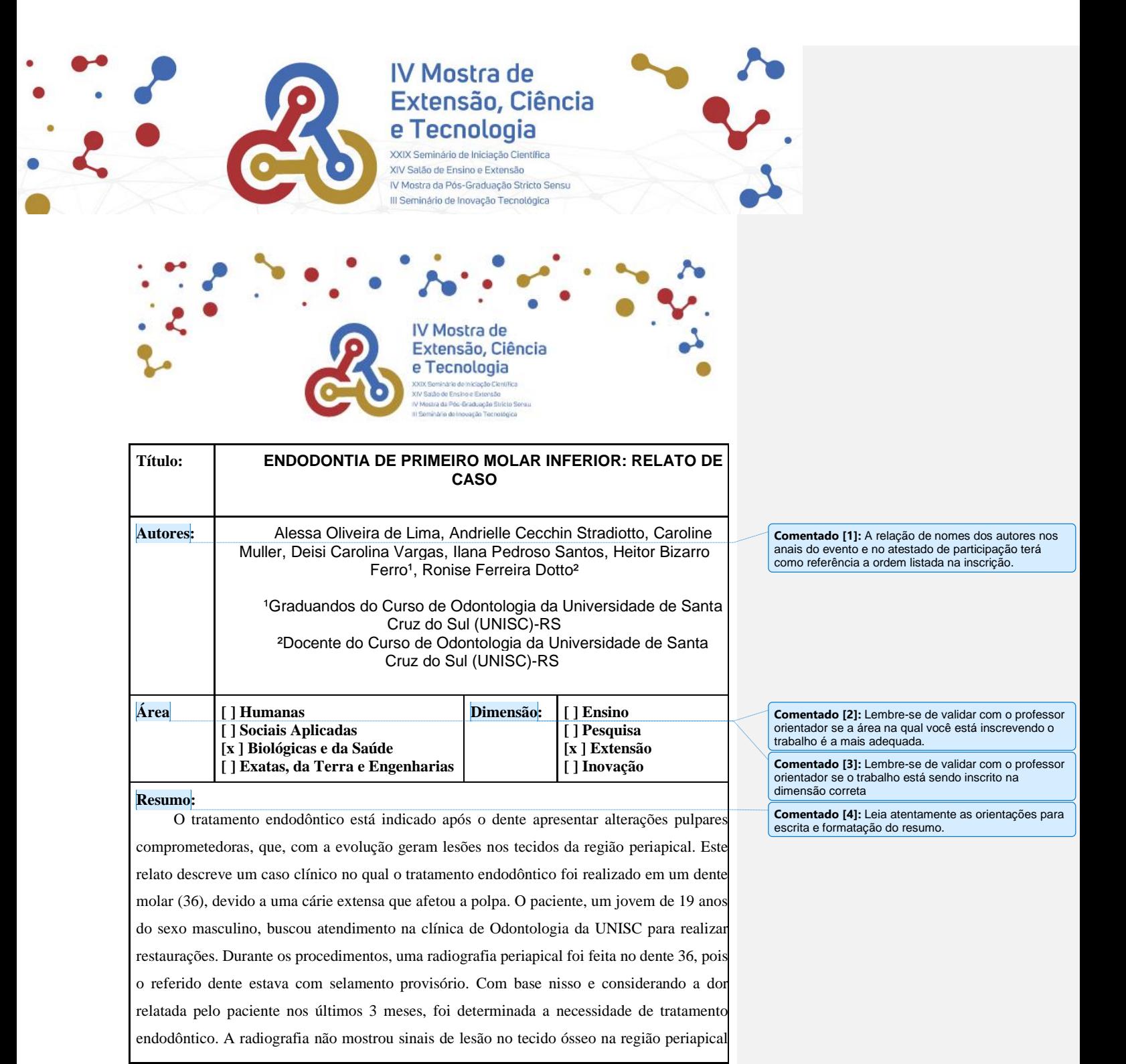

Site do Evento: [www.unisc.br/Mostra](http://www.unisc.br/Mostra)

## **IV Mostra de** Extensão, Ciência e Tecnologia

XXIX Seminário de Iniciação Científica XIV Salão de Ensino e Extensão IV Mostra da Pós-Graduação Stricto Sensu III Seminário de Inovação Tecnológica

do dente. O teste de sensibilidade pulpar indicou uma resposta positiva ao estímulo frio, que causou aumento da dor. O tratamento endodôntico convencional foi recomendado com o objetivo inicial de desinfetar os canais radiculares. Na primeira sessão, o acesso à câmara pulpar foi feito através da superfície oclusal usando uma ponta diamantada esférica 1014. A cárie remanescente e as restaurações anteriores foram removidas, e uma medicação com Otosporin foi aplicada. Na segunda consulta, o processo de preparação químico-cirúrgica (PQC) foi iniciado. Após irrigação e aspiração, os canais foram localizados e explorados, seguidos da aplicação de Otosporin como medicação intracanal. O selamento temporário foi feito usando cimento de ionômero de vidro (CIV). Na consulta subsequente, o alargamento dos canais, da região cervical à apical, foi concluído. Isso marcou a primeira etapa da técnica coroa-ápice, usando instrumentos rotatórios. O PQC foi finalizado, com aplicação de pasta de hidróxido de cálcio (Calen) como medicação intracanal. Uma restauração temporária foi realizada usando CIV. Após uma semana, o paciente retornou. Nesta quarta sessão, a medicação intracanal foi removida, seguida de irrigação e aspiração. O refinamento do preparo dos canais foi realizado usando limas manuais, seguido pela seleção de cones de guta-percha. Otosporin foi aplicado novamente como medicação, e uma restauração temporária foi feita com CIV. Duas semanas depois, os canais foram preenchidos com guta-percha (obturados) e uma radiografia final tirada foi seguida por uma restauração temporária. Na última consulta, a restauração temporária foi removida, e a restauração definitiva foi feita usando resina composta de cor Oa2 e A2. O sucesso do tratamento endodôntico de molares depende de uma limpeza e desinfecção dos canais, modelagem precisa dos mesmos e um selamento adequado da parte coronal do dente.

**Palavras chave:** Endodontia, hidróxido de cálcio.

**Link do Vídeo:**

[https://drive.google.com/file/d/1lWewTscpuJT2iWgPnCYLL7XHyp3BRdcb/view?usp=sha](https://drive.google.com/file/d/1lWewTscpuJT2iWgPnCYLL7XHyp3BRdcb/view?usp=sharing) [ring](https://drive.google.com/file/d/1lWewTscpuJT2iWgPnCYLL7XHyp3BRdcb/view?usp=sharing)

Site do Evento: [www.unisc.br/Mostra](http://www.unisc.br/Mostra)

**Comentado [5]:** Antes de submeter o trabalho teste se o link está compartilhado corretamente. Dica: envie o link para um colega e peça que ele tente visualizar e fazer download.

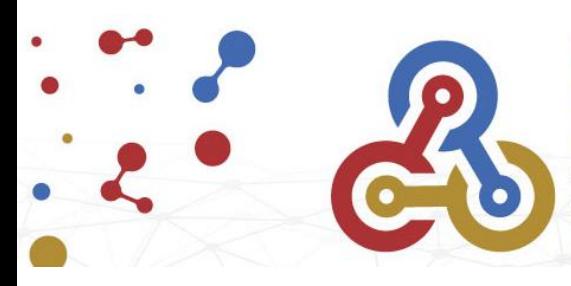

## IV Mostra de Extensão, Ciência<br>e Tecnologia

A

 $\blacktriangledown$  .

XXIX Seminário de Iniciação Científica<br>XIV Salão de Ensino e Extensão<br>IV Mostra da Pós-Graduação Stricto Sensu III Seminário de Inovação Tecnológica

Site do Evento: [www.unisc.br/Mostra](http://www.unisc.br/Mostra)